This device has an electronic label for certification information.

To access it, select **Settings > System > Certification**.

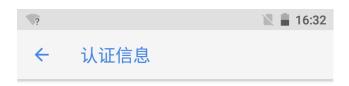

## TA-1049

Designed by HMD Global Oy Karaportti 2 02610 Espoo Finland

FCC ID: 2AJOTTA-1049

**European Union** 

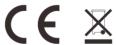

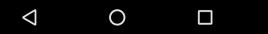